### ICAT at ISIS

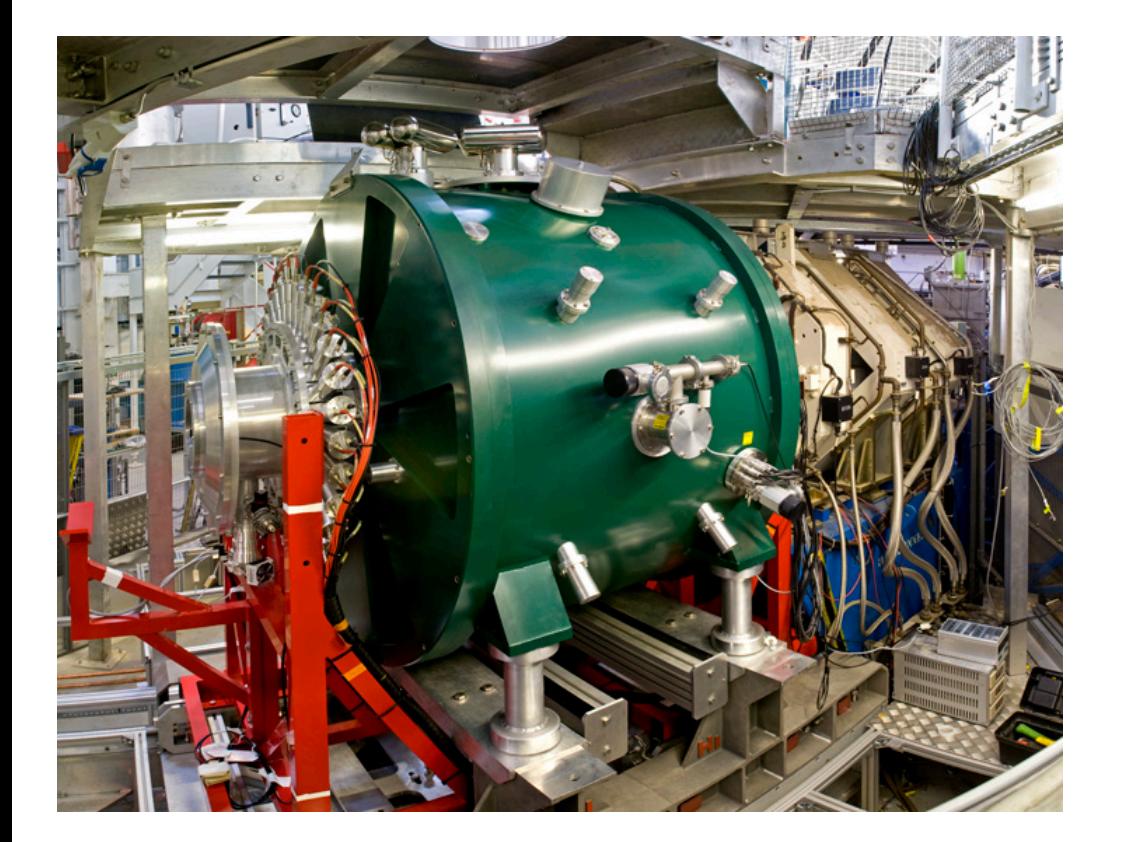

Tom Griffin, STFC ISIS Facility ICAT Workshop Lund, Sweden March 2013 tom.griffin@stfc.ac.uk

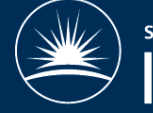

Science & Technology Facilities Council **SIS** 

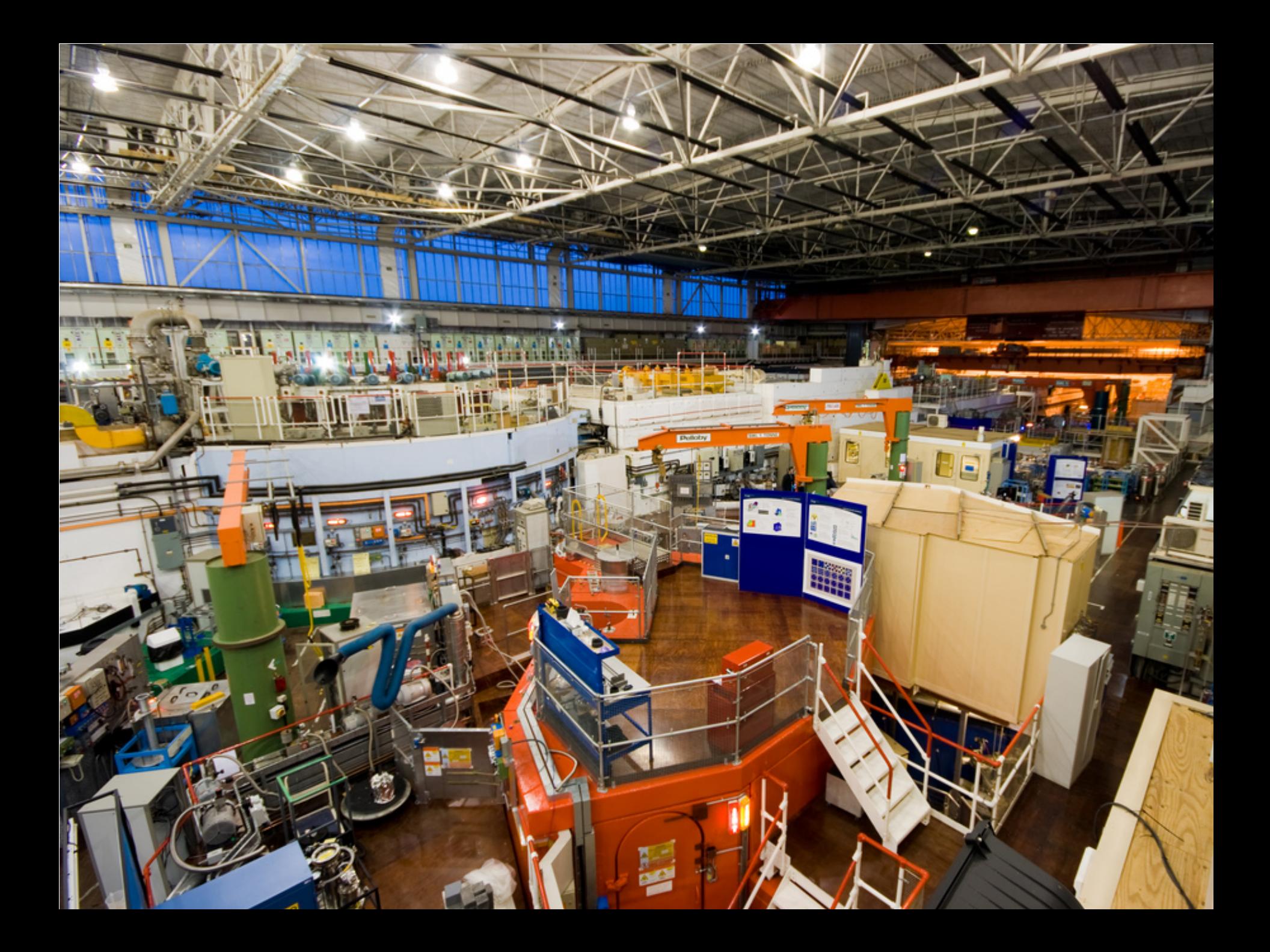

### **Status**

- ICAT 3.3 in production for 4+ years
- $\cdot$  ICAT 4.2
	- Installed on production hardware
	- Created ISIS-UO Authentication plugin
	- Populated with all proposal metadata
	- Populated with some experiment data
	- Rules 'bug' prevents us going live
	- Require an IDS compliant data server

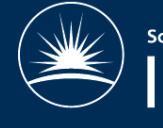

### Blockers

- Issue #83
- Cannot set real permissions
- No access for staff

Investigation <-> Instrument <-> InstrumentScientist <-> User  $[name = :user]$ 

IcatException Exception: Can't have loop in graph of entities. 'Investigation' was encountered twice following InstrumentScientist -> Instrument -> Investigation

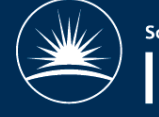

# Problems and Enhancements

- Schema changes
	- SampleType constraints 'Steel'
	- Investigation <-> Instrument
- Small bug with InvestigationUsers
- See issues on Google code

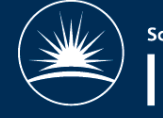

# 1 year plan

- Go live with 4.2 / 4.3 / 4.4
- Mantid integration with 4.x
- Switch off 3.3
- Upload of processed data
	- from Mantid
	- From TopCAT

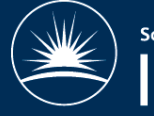

Science & Technology Facilities Counci

### Immediate Requirements

- Bug fixes
- Minor enhancements

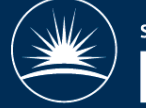

Science & Technology Facilities Council

# <1 year Requirements

- Permissions management in TopCAT
	- ICAT auth rules to support this
- GUI tweaks to TopCAT
- IDS reference implementation
- Data upload from TopCAT & Mantid
	- Requires infrastructure in ISIS

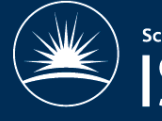

# >1 year Requirements

- Anything that isn't done in 1 year
- OAI-PMH ?

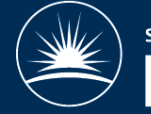

Science & Technology Facilities Council

#### Questions...

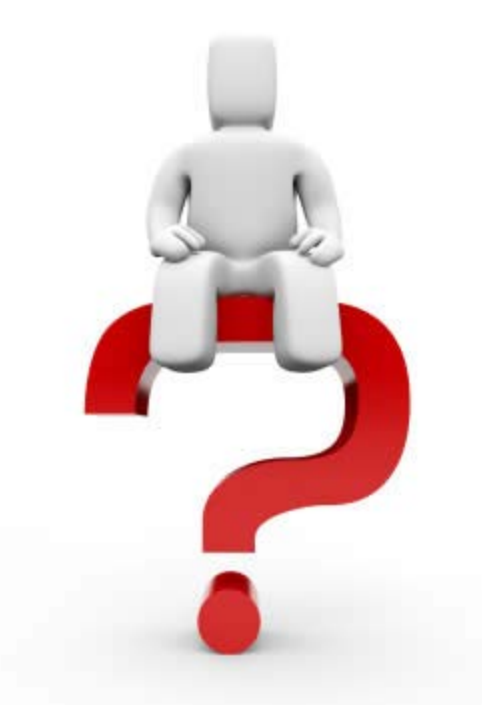

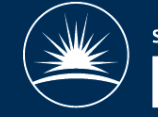

Science & Technology Facilities Council **SIS**